# **SKYWARD FAMILY ACCESS**

#### **STUDENT AND GUARDIAN WEB ACCESS**

## **Student Access WS\ST\TB\GE\TB\WA**

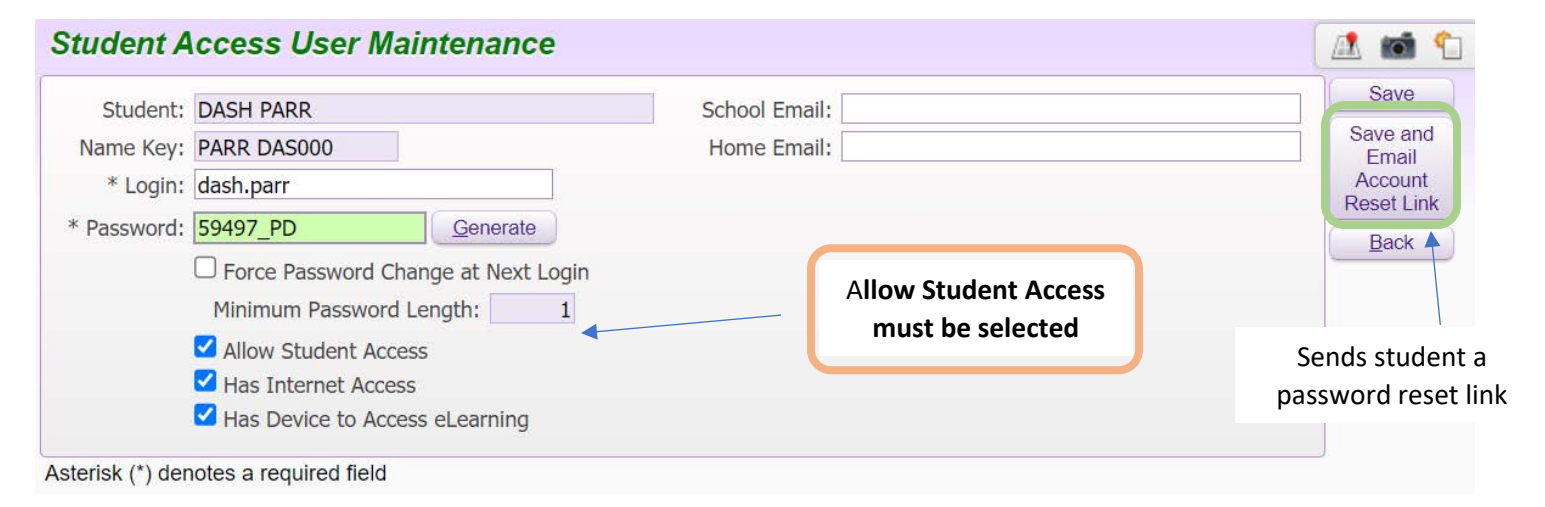

### **Guardian Access WS\ST\TB\GE\TB\WA**

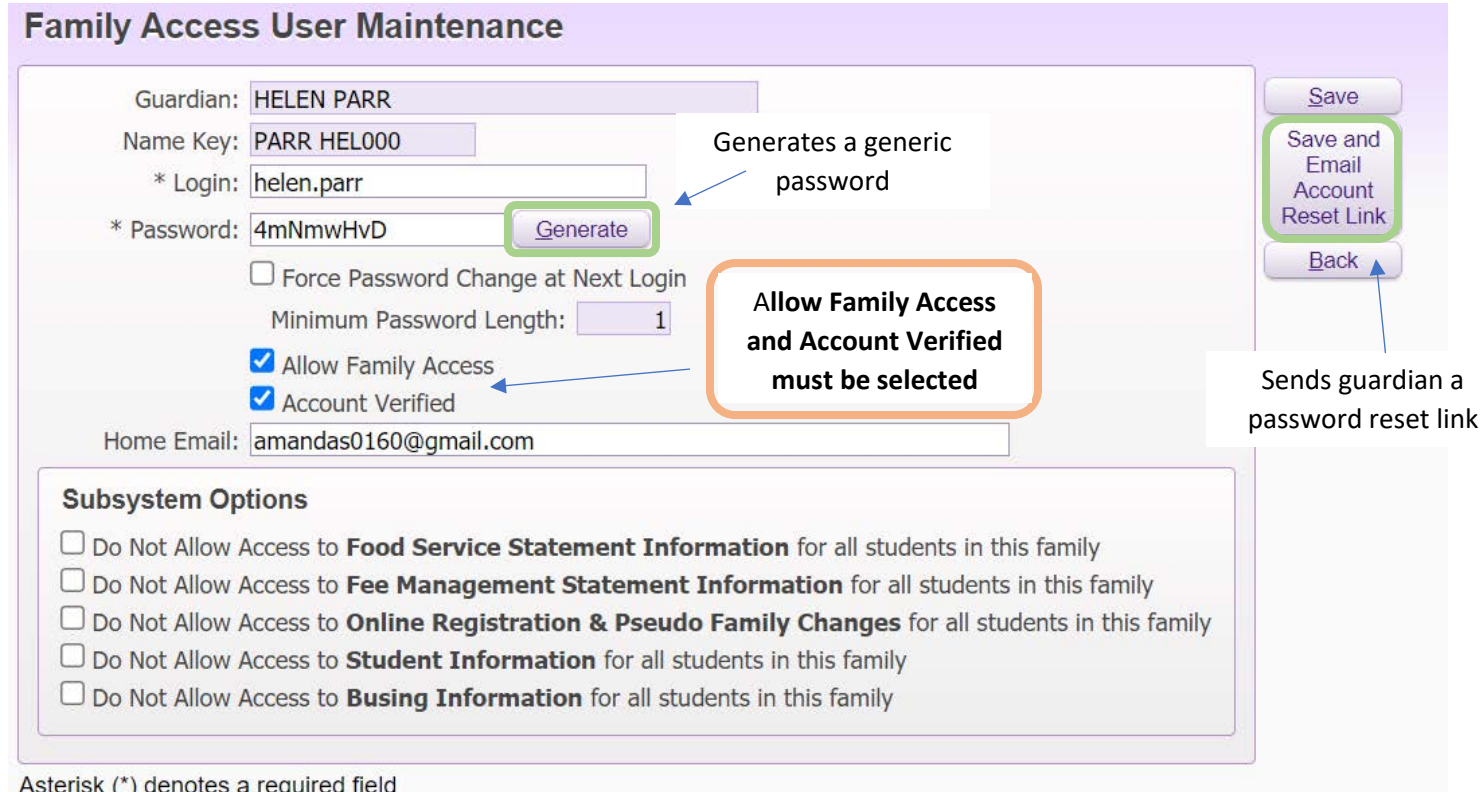

Asterisk (\*) denotes a required field

\* Login: humberto.castaneda ssword: ...............

**If password is hidden, parent/student selected a unique password**

# **SKYWARD FAMILY ACCESS**

### **LINKING SIBLINGS**

## **Student Access WS\ST\TB\GE\TB\WA**

**Tara** 

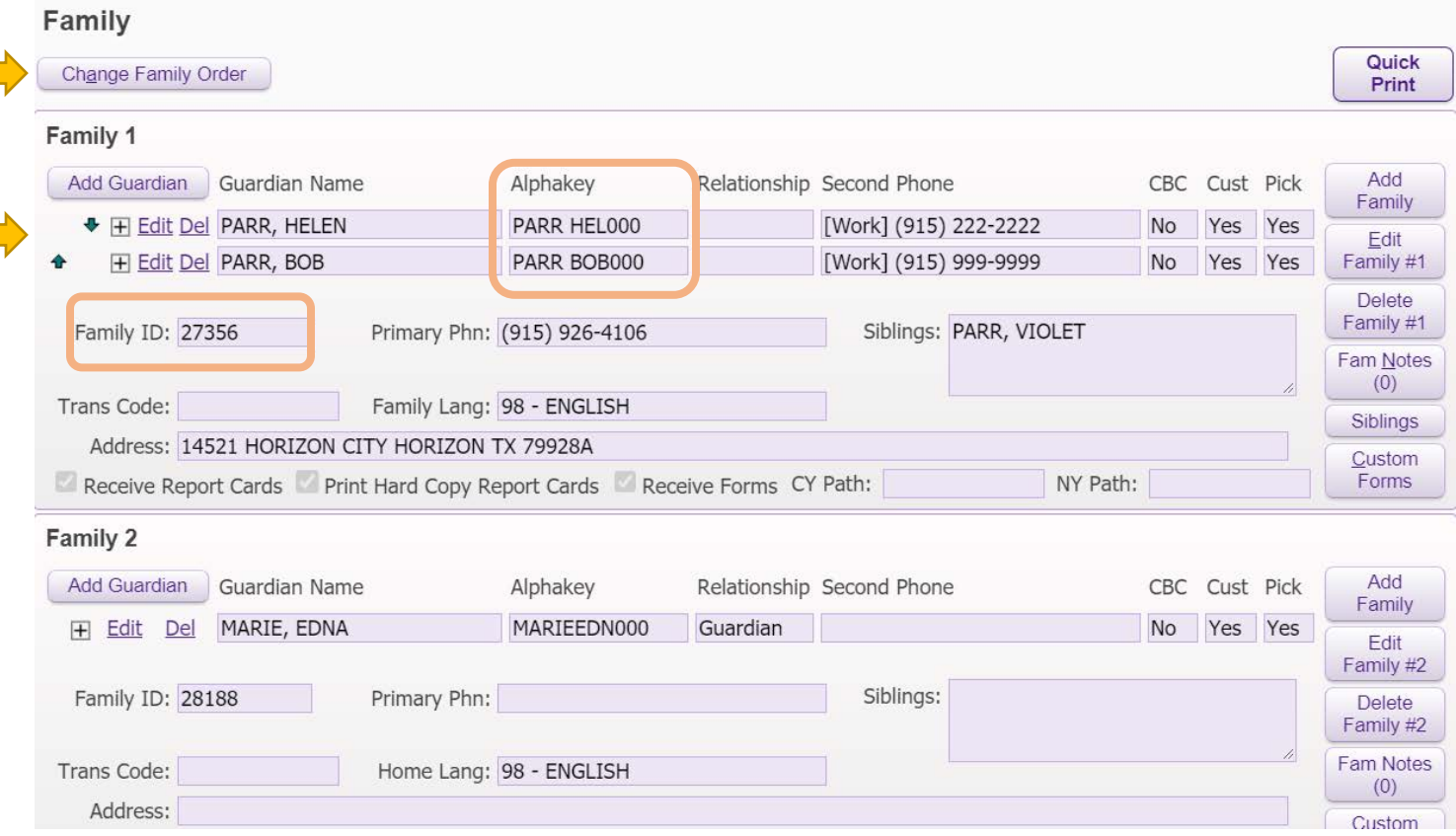

- **When linking siblings, the parent/guardian Alphakey must match**
- **Check that the Family ID also matches once you match the parent's Alphakey**
- **Not all family members should be linked, be sure to check with guardians prior to linking**
- **The person in the first position in the first family is the one who has access to Online Registration**
- **You may change the order of guardians as well as the family order**